## 影片「播放清單」操作手冊

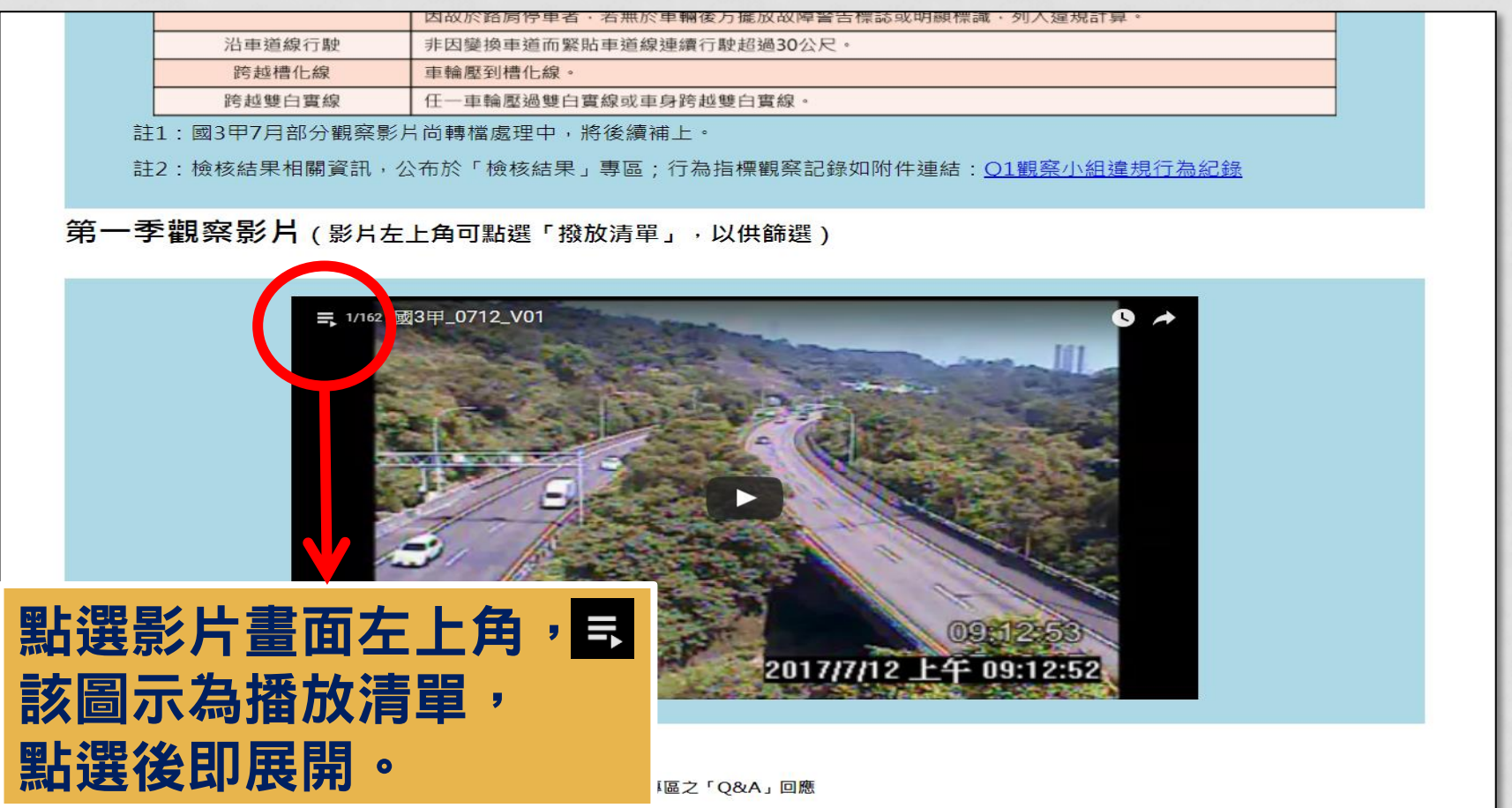

## 影片「播放清單」操作手冊

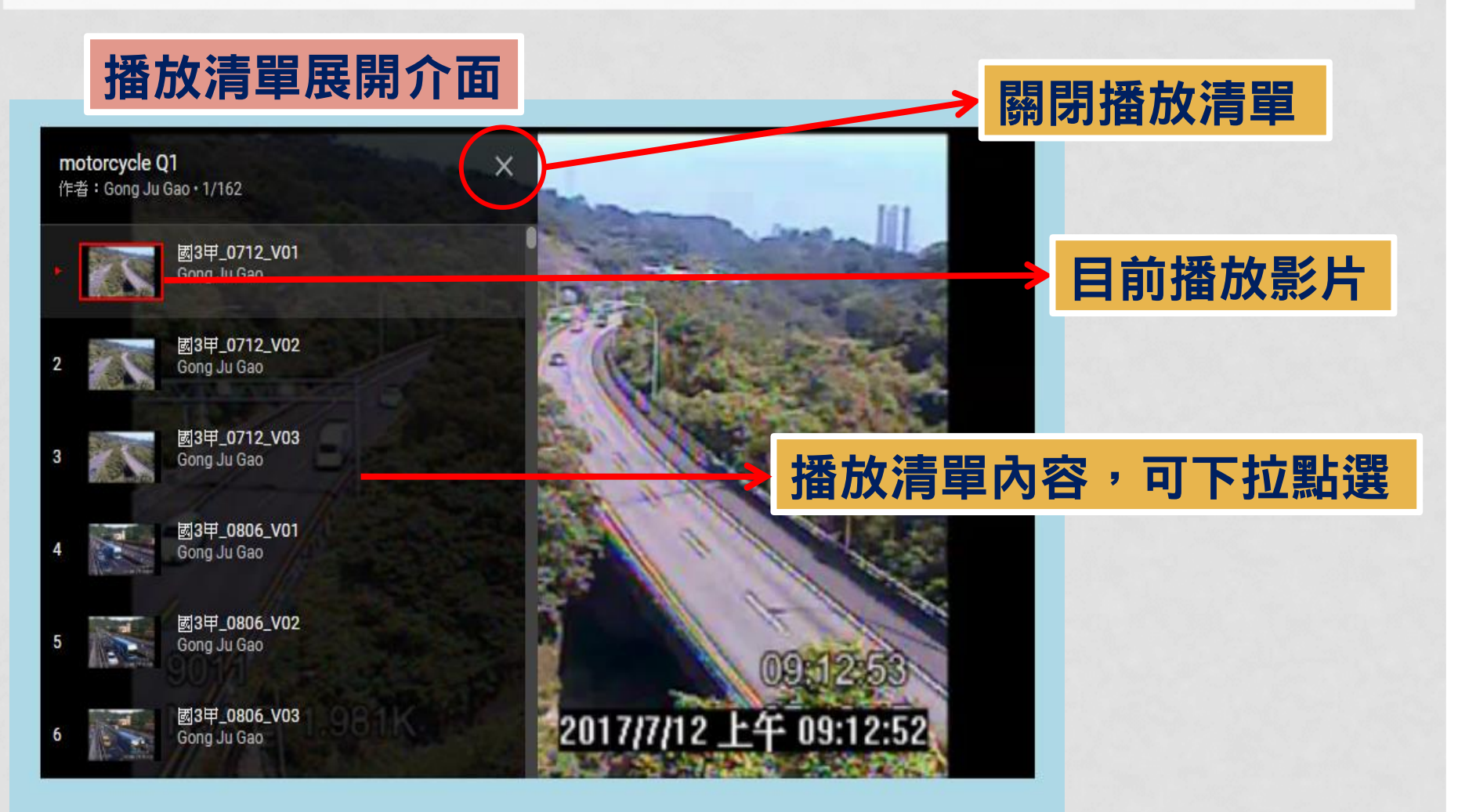